## **SA** 5/11/2008 **Exceptions Log**

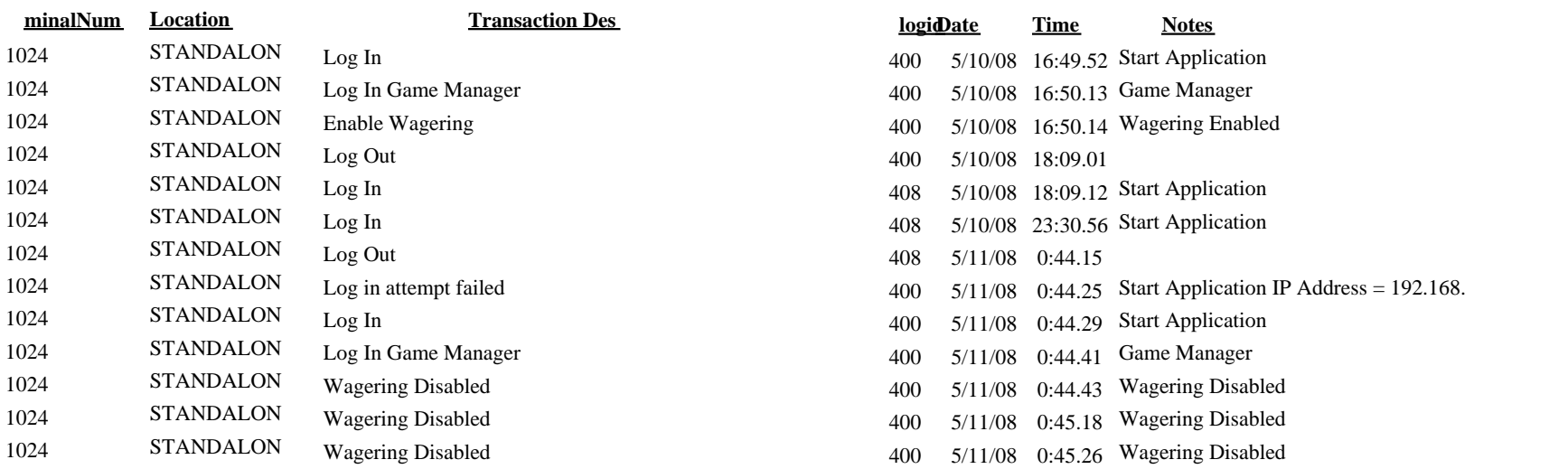